# **Оглавление**

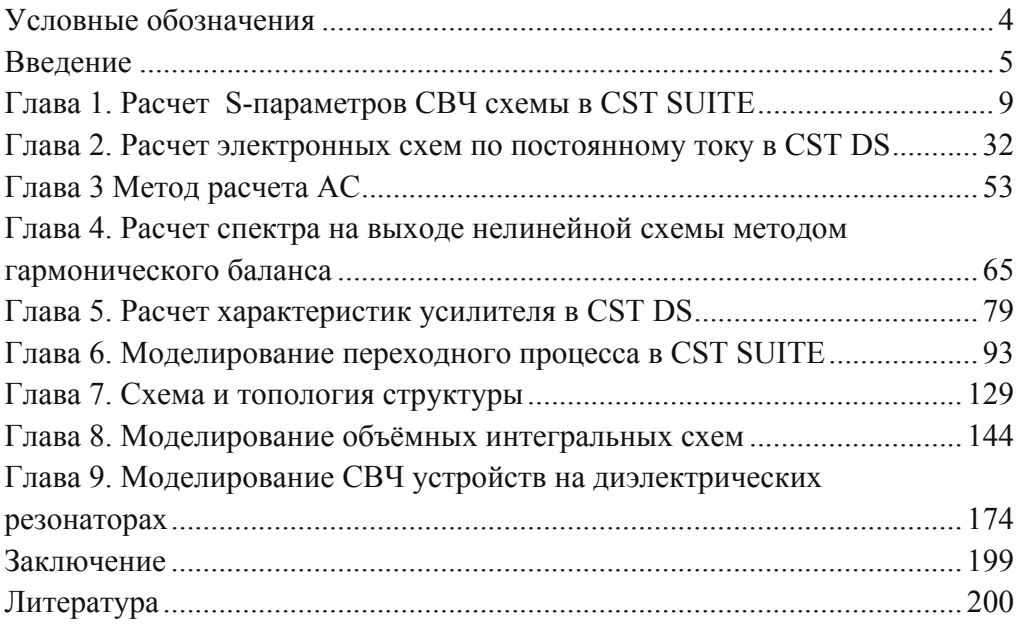

# **Условные обозначения**

ГИС – гибридная интегральная схема

ОИС – Объемная интегральная схема

ФАР – фазированная антенная решетка

ДН - диаграмма направленности

**БТ** – биполярный транзистор

ПТ – полевой транзистор

**ДР** – диэлектрический резонатор

ПЗФ – полосно-заграждающий фильтр

**LNA** (Low Noise Amplifier) – малошумящий усилитель (МШУ)

**LSOP** (Large-Scale OperatingP oint) – больше-сигнальная рабочая точка

**FE-BI**– гибридная поверхность связи по дальнему полю

**PML** (Perfect Matching Layer) – слой идеального поглощения

**РСВ** (Printed Circuit Board) –интегральная схема

**HFSS** (High Frequency System Simulator) – тестовая программа моделирования СВЧ структур методом FEM

**CST** (Computer System Technics) –программа расчета СВЧ структур методом FDTD

**FEKO** (Field Korpus) – программа расчета СВЧ структур методом МОМ

**CSTCS (Cable Studio) – программа расчета кабельных структур** 

**Nexxim – базовая программа расчета характеристик схем и систем** 

**FEM** (Finite Element Method) –метод конечных элементов

**FDTD** (Finite Difference Time Domain) – метод конечных разностей во временной области

**МОМ** – метод моментов

**РЕЕС** (Partial Element Equivalent Circuit) метод импедансного аналога электромагнитного поля (ИАЭП)

**FEM (3D Finite-Element method) – метод конечных элементов** 

S-Parameters – параметры рассеяния

**АС**– расчет по переменному току

**DC** – расчет по постоянному току

**PDN** (Power Distribution Networks) – схемы смещения по постоянному току

**TLM Transient–метод линий на основе гексагедральной сетки** 

**IE (Integral Equation)** – метод интегральных уравнений

### **Введение**

Современное представление характеристик устройств СВЧ нацелено на то, чтобы с использованием систем автоматизированного проектирования (САПР) получать в требуемых формах результаты численных решений комплексных мультифизических задач, появляющиеся в области средств передачи информации и энергии, медицины, экологии, и в других областях.

В конце 20 века исследователь «увидел» электромагнитные поля «во всей красе». И этот факт внес значительное изменение и толчок в исследования открытых радиосистем и приборов. Теперь исследователь может «увидеть» и проанализировать процесс распространения электромагнитного поля и взаимодействия его со структурой и объектами.

В книге рассматривается методика проектирования СВЧ устройств, в которых задача решается гибридно, т.е. при решении задачи применяются различные методы – как методы теории цепей, которые на протяжении многих десятилетий выполняли роль лидирующего инструмента разработчика СВЧ устройств, а также методы электродинамического моделирования – решения уравнений Максвелла и получение поля в сложной структуре фильтра, диэлектрического резонатора (ДР), корпуса транзисторного СВЧ усилителя, структуре передачи, которые включают нелинейные и дискретные компоненты, а также компоненты с распределенными параметрами – микрополосковые, полосковые линии и линии в многослойной объемной интегральной схеме.

Возможности применения ДР в качестве антенных элементов рассматривались ещё в первых работах при исследовании собственных типов электромагнитных колебаний диэлектрических объектов с высокой диэлектрической проницаемостью, обладающих внутренними и внешними электромагнитными полями, энергия которых способна накапливаться внутри и излучаться в окружающее свободное пространство.

С развитием мобильной и космической связи антенны и антенные решётки получили приоритет в качестве антенн миллиметрового и субмиллиметрового диапазонов волн. Создание излучающих объёмных интегральных структур (ОИС) на ДР с внедренными активными элементами становится важным шагом при освоении диапазонов 5G-6G. Современные САПР позволяют моделировать и оптимизировать структуры таких ОИС. При этом в процессе обучения остается важным исследование физических процессов дифракции высокодобротных ДР при возбуждении их сторонними источниками, что открывает новые возможности для совершенствования СВЧ устройств на основе ДР.

Современный комплекс CST SUITE включает программу CST Design Studio, которая объединяет решения отдельных задач, получаемые разными методами, например электродинамическими методами теории поля и методом теории цепей.

Комплекс CST SUITE позволяет решать как простейшие физические задачи, так и сложнейшие научные проблемы. Согласованно работая с MatLab, она внедряет и показывает мультифизические возможности при решении разнообразных задач, включая медицинские задачи и задачи распространения поля в сложных анизотропных средах.

В конструкциях СВЧ устройств на ДР применяются меры по устранению излучения с помощью экранов, которыми могут служить металлические стенки линий передачи или специальные экранирующие устройства. Так для звена режекторного фильтра используется высокодобротная осесимметричная структура. Создание гибридных интегральных схем СВЧ подразумевает объединение в одной конструкции частей, которые рассчитываются разными методами. В случае транзисторного СВЧ усилителя это – согласующая структура, охваченная корпусом и дискретные активные элементы – транзисторы. В книге применяется цикл проектирования, в котором учитывается электромагнитные поля, излучаемые в пространство ОИС.

Отметим, что точность численного расчета совпадает с точностью эксперимента, а может даже «превосходить» их (имеется в виду, что в численном эксперименте можно строго учесть мультифизические характеристики, в условиях при которых выполняется реальная работа проектируемого прибора). Это объясняется тем, что учет ЭМ полей добавляет в точность расчета обратные связи, неизбежно существующие между выходными и входными согласующими структурами ТУ СВЧ. Комбинированный мультифизический расчет позволяет рассчитать шумовые и нелинейные характеристики ТУ СВЧ с учетом поля. Комбинационные результаты расчета, в виде диаграммы направленности усилителя, выполняющего функции излучателя.

Учет электромагнитного поля значительно изменяет ситуацию для получения точных характеристик транзисторного СВЧ усилителя, внедренного в ДР. Так ЭМ поля могут привести к генерации усилителя, если поля, излучаемые на выходе, возбуждают вход активного прибора. Электродинамический подход позволяет выполнить и оптимизировать СВЧ усилитель с произвольной формой согласующих структур. Каждый из элементов, включая формы, накладывающиеся друг на друга, а также с произвольной конфигурацией, можно пара-

#### *Введение*

метризовать, что приводит к согласующей структуре сложной, непредсказуемой формы. Моделирование транзисторного СВЧ усилителя электродинамическим методом позволяет оценить также усилитель как активную антенну. Очевидно, как все токонесущие согласующие структуры вносят свой вклад в излучение в дальнюю зону. КПД и потери также становятся характеристикой, влияющей на устойчивость ТУ СВЧ и величину усиление. В технике СВЧ находят применение сверх-высокодобротные дисковые диэлектрические резонаторы (ДР) с азимутальными колебаниями (резонаторы с модами "шепчущей галереи"). В диапазоне миллиметровых и сантиметровых волн их используют в СВЧ генераторах с низким уровнем фазовых шумов, в частотных дискриминаторах, для высокоточных измерений диэлектрической проницаемости и угла потерь материалов.

В последние годы приобрели развитие программы, которые можно считать банком данных, хранящим информацию, полученную на протяжении большого количества расчетов, анализов, экспериментов. Типичной программой является Antenna Magus – часть комплекса CST SUITE, которую можно считать энциклопедией СВЧ структур. Она выполняет синтез (на основании требуемых характеристик) нескольких сотен разнообразных антенных и СВЧ систем. Решение выполняется на основе банка данных научных и технических результатов и дальнейшей интерполяции и экстраполяции данных. Разработаны и апробированы на протяжении десятилетий программы типа «Электронная диаграмма Смита», многочисленные программы анализа систем, включая линейные, нелинейные характеристики, а также цифровые характеристики, использующие матричный аппарат расчета и методы теории цепей.

Применение приближенных, асимптотических методов, (геометрическая оптика, методы дифракции) а также управление точностью расчета (сеткой разбиения) важно для ускорения процесса решения задач во время обучения.

Такая синхронность решения задачи и работы персонального компьютера нужна и в научной работе. Пользователь видит результаты расчеты вне зависимости от мощности компьютера. Основным методом для решения сложных радиотехнических задач является метод декомпозиции общей задачи на отдельные. При декомпозиции часть компонентов считаются, используя матричный анализ, метод гармонического баланса, а электродинамическая структура считается, используя методы теории поля

Поскольку методы теории цепей, которые используются в СВЧ технике, не дают необходимых по точности результатов, то применяются композитные методы мультифизического анализа. Последние версии систем САПР позволяют выполнить моделирование и оптимизировать характеристики оптических усилителей, усилительных твердотельных и вакуумных приборов, ЛБВ и магнетронов.

В книге акцент ставится на описание возможностей CST SUITE, которые пока слабо освещены в русскоязычной литературе. Надеемся, что пособие найдет своего читателя в лице студентов, аспирантов и специалистов, осваивающих последние версии CSTSUITE. Отзывы просим присылать на адрес kurushin@mail.ru.

# **Ƚɥɚɜɚ 1. Ɋɚɫɱɟɬ S-ɩɚɪɚɦɟɬɪɨɜ ɋȼɑ ɫɯɟɦɵ ɜ CST SUITE**

В программе CST Design Studio создается схема анализируемой радиосистемы, в которую включаются элементы из библиотеки элементов декомпозиции. Затем, последовательно, можно решить задачи анализа и в первую очередь расчет S-параметров.

Решение этой задачи выбирается в диалоге Select Simulation Task (рис. 1.1) и не требует задания источников постоянного напряжения, а также сигналов возбуждения на портах. В последних версиях CSTSUITEзадача расчета Ѕ-параметров стоит первой в списке возможных решаемых задач  $(pnc. 1.1).$ 

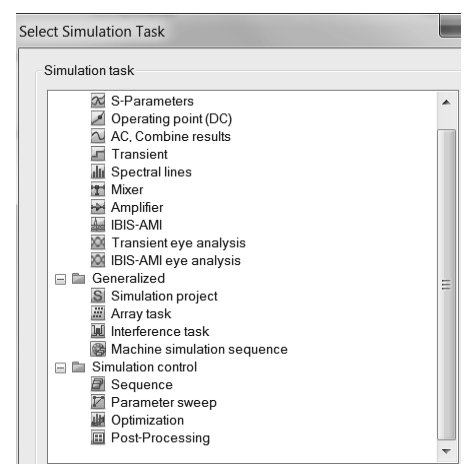

Рис. 1.1. Задачи, решаемые в CSTDS

Для расчета S- параметров в CSTDS в моделируемой схеме нужно задать порты. Если порт один, то рассчитывается только параметр  $S_{11}$  (отражение), если несколько портов – то матрица рассеяния N x N, включая коэффициенты связи между портами Sij.

Метод «S-parameters» выполняет моделирование линейных цепей. Например, нужно рассчитать S параметры фильтра с двумя портами (рис. 1.2).

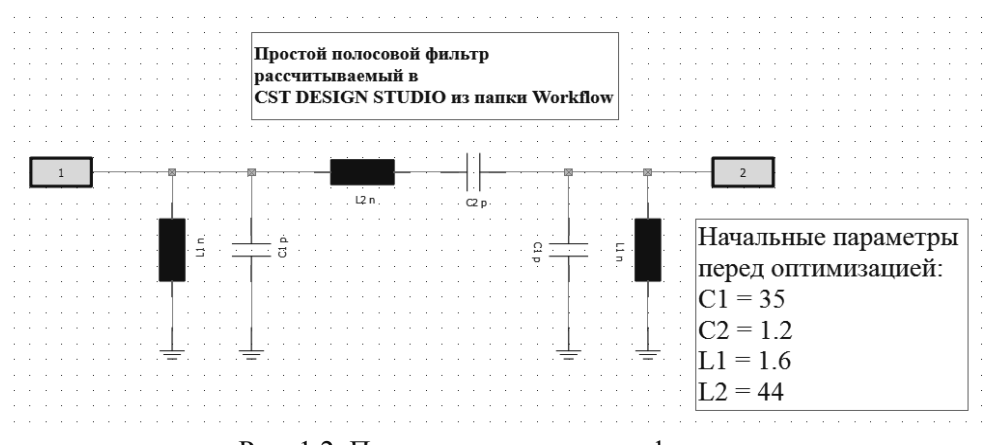

Рис. 1.2. Принципиальная схема фильтра

Этот пример «Lumped Filter» находится в разделе «Work flow» папки «Examples» CST DS.

При создании схемы, единицы величин компонентов, а также характеристик выбираются в диалоге Unit (рис. 1.3). Параметры схемы C1, C2, L1, L2 сосредотачиваются в списке «Paramete rList».

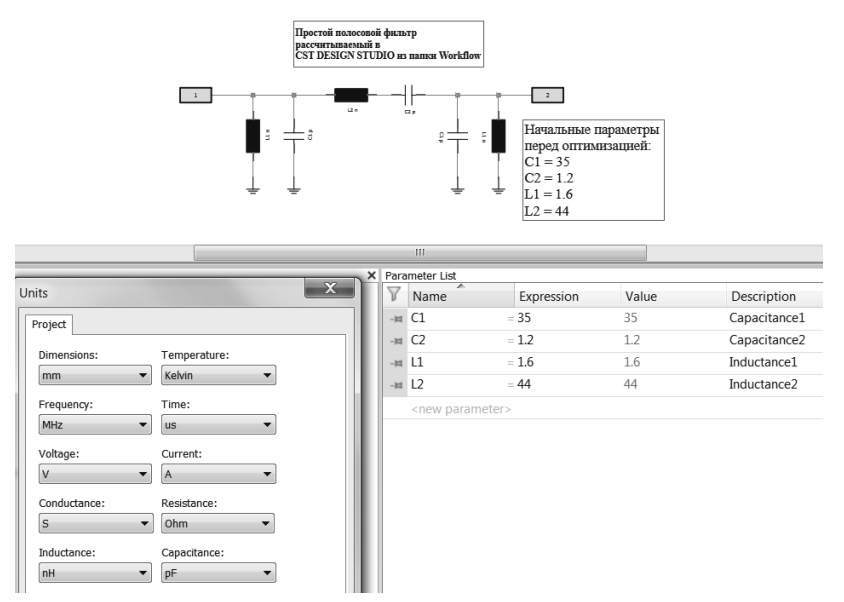

Рис. 1.3. Диалог единиц измерения и параметры электрической схемы фильтра

Параметры элементов схемы (индуктивности и емкости) можно задать в виде значений (рис. 1.4), а также переменных, что удобно для проведения оптимизации и подстройки схемы.

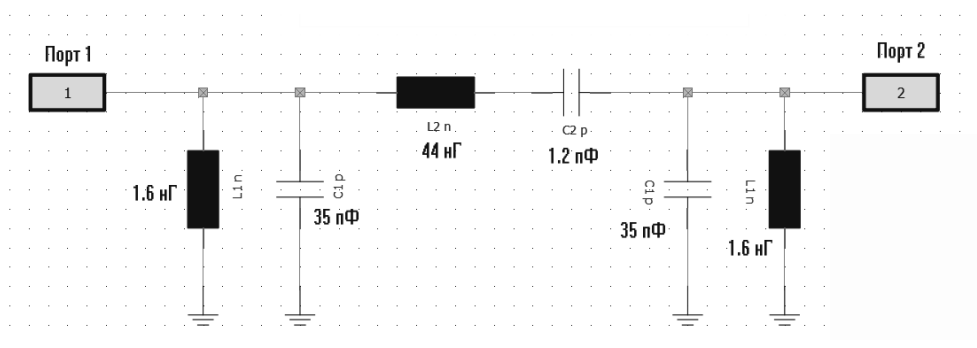

Рис.1.4. Схема полосового фильтра

В соответствии с параметрами схемы рассматриваемого полосового фильтра, резонансная частота параллельного контура  $f=1/2*pi*sqrt(L*C) =$  $672.9$  МГц, а резонансная частота последовательного контура  $f=1/2*pi*sqrt(L*C) = 693 MTu.$ 

Выберем задачу «S-parameters» и подготовим её к расчету S-параметров  $(pnc. 1.5)$ 

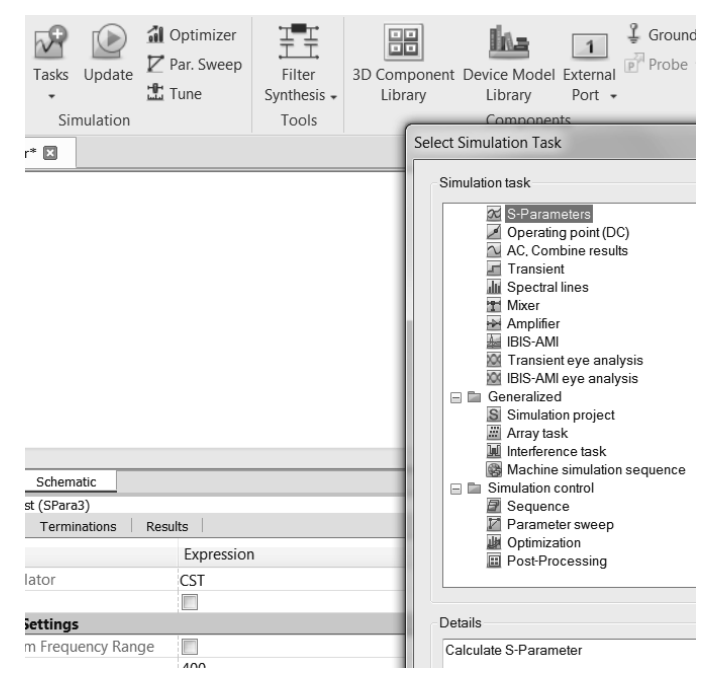

Рис. 1.5. Выбор задачи расчета проекта в виде схемы

Теперь нужно во всех закладках: S-Parameters, Terminations (нагрузки), Results(результаты) и диалогах поставить нужные установки (рис. 1.6).